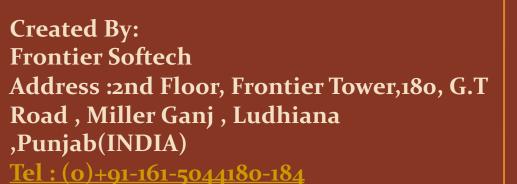

Email - customize@frontiersoftech.com

Website - https://www.frontiersoftech.com

# School Module

#### Introduction

The Module aims to introduce you to most of the key concepts of School Management and keeping systematic Records.

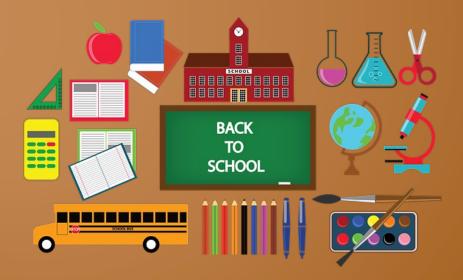

☐ Master ☐ Database Reports ☐ Reports **Creation/Alteration** Class Info Student Wise Fee Student Strength Fee Head Info Collection Student Database **Receipt Reports** Session Info Report Student Info **Outstanding Reports** Add fees Class Wise Fee Print Payment Month/Wise Report **Concession Report** TC Report Class Wise fee Report

#### Main Menu

#### Gateway of Tally

#### Masters

School Master Info. Accounts Info.

#### Transactions

Accounting Vouchers Student Fees EntrY

#### Utilities

ImpOrt Data BaNking

#### Reports

Balance Sheet Profit & Loss A/c Ratio Analysis

Display

Quit

#### School Menu

#### Gateway of Tally ....

#### School Menu

#### Master Creation/Alteration

Class Info

FeeHeadInfo

Profession Info

Session Info

STudent Info

Addfees

#### Reports

StUdent Wise Fee Collection

Receipt Reports

**Outstanding Reports** 

CLass Wise Fee Print

PaYment MonthWise Report

CoNcession Report

TC REport

Class Wise Fee Report (Posted)

#### **Database Reports**

StuDent Strength

Student DataBase Report

Class Wise Report

Student Reference Report

#### Class Creation and Alteration

|                 |           |      | Class Alteration |  |
|-----------------|-----------|------|------------------|--|
| Name            | : Class A |      |                  |  |
| Group           | ;I        |      |                  |  |
| ls Course Group |           | ? No |                  |  |

## Fee Head Info

|       |                   | Fee Alteration |  |
|-------|-------------------|----------------|--|
| Name  | : Admission Fee   |                |  |
|       |                   |                |  |
|       |                   |                |  |
|       |                   |                |  |
|       |                   |                |  |
| Group | : Direct Incomes  |                |  |
| Group | . Birect modifies |                |  |
|       |                   |                |  |

#### **Session Creation and Alteration**

| Session<br>(alias) | 2 <mark>019-2020</mark>              |  |
|--------------------|--------------------------------------|--|
| Under              | : <b>Session</b><br>(Sundry Debtors) |  |

#### **Student Creation**

Class : V Class B Student Class of Admission : V Session Date of Admission : Fees Structure Enrollment No : 01/2015 Reference Student Mailing Name: AARZOO Student Name : AARZOO -01/2015 Status : Existing Type of Student : Reg. No. Maintain balances bill-by-bill ? Yes

#### Student Details

Address : PinCode : 151001
Phone (Res.) : 9814431076

Date of Birth : Sex : Religion Nationality Prev Study

: Indian : No

Area :
Brother/Sister : No

Guardian Detail : No

Blood Group Category

Age Proof
Birth Place
Attach Doc.

Remark. :
Telephone No :
Mobile :

E-mail : Aadhar Card No :

## Class Change

User can promote the Entire Class after the Session Completed.

| For C             | class :   Changed                                     | to:                                 | Status :                         | 15.110.00 |             | List Of Classes                           |
|-------------------|-------------------------------------------------------|-------------------------------------|----------------------------------|-----------|-------------|-------------------------------------------|
| Sno               | Student Name                                          | Class                               | Parent                           | Status    | Session Fee |                                           |
| 1.<br>2.<br>3.    | AARADHYA BANSAL -204/2019<br>AARAV ARORA -24/2019     | I Class A                           | Existing<br>Existing<br>Existing |           |             | 2019-2020<br>                             |
| 4.<br>5.<br>6.    | AARAV GARG -73/2019                                   | I Class D<br>I Class B<br>I Class E | Existing<br>Existing<br>Existing |           |             | I Class D<br>I Class E                    |
| 7.<br>8.<br>9.    |                                                       | I Class D<br>I Class B<br>I Class B | Existing<br>Existing<br>Existing |           |             | II<br>II Class A<br>II Class B            |
| 10.<br>11.        | AAYRA -205/2019<br>ABRAM GARG -126/2019               | l Class E<br>l Class C              | Existing<br>Existing             |           |             | II Class C<br>II Class D<br>II Class E    |
| 12.<br>13.<br>14. | AGAMJOT KAUR -100/2019<br>AJEEZ SINGH SIDHU -181/2019 | l Class C                           | Existing<br>Existing<br>Existing |           |             | III<br>III Class A                        |
| 15.<br>16.<br>17. |                                                       | I Class A<br>I Class D<br>I Class B | Existing<br>Existing<br>Existing |           |             | III Class B<br>III Class C<br>III Class D |
| 18.<br>19.        | AMAYRA BANSAL -Dummy<br>AMBREEN KAUR -152/2019        | l Class B<br>l Class D              | Existing<br>Existing             |           |             | III Class E<br>IV<br>IV Class A           |
| 20.<br>21.<br>22. |                                                       | l Class D<br>l Class E              | Existing<br>Existing<br>Existing |           |             | IV Class B<br>IV Class C<br>IV Class D    |
| 23.<br>24.<br>25. |                                                       | I Class D<br>I Class B<br>I Class D | Existing<br>Existing<br>Existing |           |             | IV Class E<br>IX                          |
| 26.<br>27.<br>28. | ANIKA -1/2019<br>ANIKET GUPTA -74/2019                | I Class A<br>I Class B<br>I Class E | Existing<br>Existing<br>Existina |           |             | IX Class A<br>IX Class B<br>IX Class C    |

## Add Fee

In this User can Create or Alter the Group

| Group Alteration (In Developer Mode)                                                |                   |
|-------------------------------------------------------------------------------------|-------------------|
| Name : I (alias)                                                                    |                   |
| Under : <b>Student</b> (2019-2020)                                                  |                   |
|                                                                                     |                   |
| Group behaves like a sub-ledger                                                     | ? No              |
| Nett Debit/Credit Balances for Reporting                                            | ? No              |
| Used for calculation (for example: taxes, discounts)<br>(for sales invoice entries) | ? No              |
| Method to allocate when used in purchase invoice                                    | ? I Not Applicabl |
| Is Course Group                                                                     | ? Yes             |
|                                                                                     |                   |
|                                                                                     |                   |
|                                                                                     |                   |
|                                                                                     |                   |

## Student Fee Entry

#### Gateway of Tally Masters School Master Info. Accounts Info. **Transactions** Accounting Vouchers Student Fees EntrY Utilities ImpOrt Data BaNking Reports Balance Sheet Profit & Loss A/c Ratio Analysis Display Quit

## Student fee Voucher Entry

 In this user can set the values of Student according to requirement and set the Journal Entries in Bulk

|                                   | Students Fee Voucher Entry |               |
|-----------------------------------|----------------------------|---------------|
| Date of Entry                     | : 1-May-2019               |               |
| Mode of Entry                     | : Dec-Mar                  |               |
| Student                           | : 1 Not Applicable         |               |
| Select Ledger Group to be debited | : 111                      |               |
| Narration                         |                            |               |
| L.                                |                            |               |
|                                   |                            | Rolance Choot |

## Journal Vouchers are set Automatically.

| List of Journal Vouchers               |          |         | 1-Jul-2019 to | 31-Jul-2019 |
|----------------------------------------|----------|---------|---------------|-------------|
| Date Particulars                       | Vch Type | Vch No. | Debit         | Credit      |
|                                        |          |         | Amount        | Amount      |
|                                        |          |         |               |             |
| 10-7-2019 AARADHYA -99/2019            | Journal  | 2900    | 16,750.00     |             |
| 10-7-2019 AARADHYA BANSAL -204/2019    | Journal  | 2901    | 16,750.00     |             |
| 10-7-2019 AARAV ARORA -24/2019         | Journal  | 2902    | 16,750.00     |             |
| 10-7-2019 AARAV GARG -180/2019         | Journal  | 2903    | 16,750.00     |             |
| 10-7-2019 AARAV GARG -73/2019          | Journal  | 2904    | 16,750.00     |             |
| 10-7-2019 AARAV JAIN -232/2019         | Journal  | 2905    | 16,750.00     |             |
| 10-7-2019 AARYA KATARIA -157/2019      | Journal  | 2906    | 16,750.00     |             |
| 10-7-2019 AASHNA JINDAL -50/2019       | Journal  | 2907    | 16,750.00     |             |
| 10-7-2019 AASMI -51/2019               | Journal  | 2908    | 16,750.00     |             |
| 10-7-2019 AAYRA -205/2019              | Journal  | 2909    | 16,750.00     |             |
| 10-7-2019 ABRAM GARG -126/2019         | Journal  | 2910    | 16,750.00     |             |
| 10-7-2019 ADYANT MADHOK -127/2019      | Journal  | 2911    | 16,750.00     |             |
| 10-7-2019 AGAMJOT KAUR -100/2019       | Journal  | 2912    | 16,750.00     |             |
| 10-7-2019 AJEEZ SINGH SIDHU -181/2019  | Journal  | 2913    | 16,750.00     |             |
| 10-7-2019 AKSHIT GARG -25/2019         | Journal  | 2914    | 16,750.00     |             |
| 10-7-2019 ALINA JAIN -151/2019         | Journal  | 2915    | 16,750.00     |             |
| 10-7-2019 AMAYRA BANSAL -257/2019      | Journal  | 2916    | 16,750.00     |             |
| 10-7-2019 AMAYRA BANSAL -Dummy         | Journal  | 2917    | 16,750.00     |             |
| 10-7-2019 AMBREEN KAUR -152/2019       | Journal  | 2918    | 16,750.00     |             |
| 10-7-2019 AMRINDER SINGH -26/2019      | Journal  | 2919    | 16,750.00     |             |
| 10-7-2019 ANAHAT KAUR AULAKH -153/2019 | Journal  | 2920    | 16,750.00     |             |
| 10-7-2019 ANANYA -206/2019             | Journal  | 2921    | 16,750.00     |             |
| 10-7-2019 ANANYA CHAWLA -154/2019      | Journal  | 2922    | 16,750.00     |             |
| 10-7-2019 ANAYA KALRA -52/2019         | Journal  | 2923    | 16,750.00     |             |
| 10-7-2019 ANAY SINGLA -182/2019        | Journal  | 2924    | 16,750.00     |             |
| 10-7-2019 ANIKA -1/2019                | Journal  | 2925    | 16,750.00     |             |
| 10-7-2019 ANIKET GUPTA -74/2019        | Journal  | 2926    | 16,750.00     |             |
| 10-7-2019 ANSHIKA -207/2019            | Journal  | 2927    | 16,750.00     |             |
| 10-7-2019 ANSHIKA -2/2019              | Journal  | 2928    | 16,750.00     |             |
| 10-7-2019 ARADHYA -101/2019            | Journal  | 2929    | 16,750.00     |             |
| 10-7-2019 ARADHYA -155/2019            | Journal  | 2930    | 16,750.00     |             |
| 10-7-2019 ARADHYA GARG -3/2019         | Journal  | 2931    | 16,750.00     |             |
| 10-7-2019 ARADHYA SINGI A .156/2019    | .lournal | 2932    | 16 750 00     |             |

## Reports

#### Student Wise Fee Collection

| S.NO | DATE       | V.NO | STUDENT'S NAME<br>Father's name                  | CLASS      | INST.   | Annual Fee | Development Fee | Tuition Fee |
|------|------------|------|--------------------------------------------------|------------|---------|------------|-----------------|-------------|
|      |            |      | 4 more →                                         |            |         |            |                 |             |
| 1    | 5-Apr-2019 | 350  | ADITI -01/2016                                   | IV Class A | Apr-Jun | 6,000.00   | 2,500.00        | 10,050.00   |
| 2    | 2-Jul-2019 | 3241 | MANDEEP KUMAR<br>ADITI -01/2016<br>MANDEEP KUMAR | IV Class A | Jul-Nov |            |                 | 16,750.00   |
|      |            |      |                                                  |            |         |            |                 |             |
|      |            |      |                                                  |            |         |            |                 |             |
|      |            |      |                                                  |            |         |            |                 |             |
|      |            |      |                                                  |            |         |            |                 |             |
|      |            |      |                                                  |            |         |            |                 |             |
|      |            |      |                                                  |            |         |            |                 |             |

## Fee Receipt Report

| 1-Jul-2019 to 31-Jul-2019 | 1 | -Ju | -20 | 19 | to | 31 | -Ju | 1-20 | 119 |
|---------------------------|---|-----|-----|----|----|----|-----|------|-----|
|---------------------------|---|-----|-----|----|----|----|-----|------|-----|

| S.No. | Student Name                | V.no | Date                   | Bank   | Cash | Class                                   | Туре            | Narration | Amount                 |
|-------|-----------------------------|------|------------------------|--------|------|-----------------------------------------|-----------------|-----------|------------------------|
|       |                             |      |                        |        |      |                                         |                 |           |                        |
| 1     | NAVSEERAT KAUR              |      |                        |        |      | X Class B                               |                 |           | 23,870.00              |
|       |                             | 3125 | 1-Jul-2019             | HDFC   |      |                                         | Rcpt            |           | 23,870.00              |
| 2     | NYONIKA GARG                |      |                        |        |      | I Class A                               |                 |           | 16,750.00              |
|       | DD A BUILDING AND LOAD IN   | 3126 | 1-Jul-2019             | HDFC   |      | 101 4                                   | Rcpt            |           | 16,750.00              |
| 3     | PRABHSIMRAN KAUR            | 3127 | 1-Jul-2019             | LIDEO  |      | I Class A                               | Rcpt            |           | 16,750.00<br>16,750.00 |
| 4     | PREET ANMOL KAUR SIDHU      | 3121 | 1-301-20 19            | HDFC   |      | I Class A                               | КСРІ            |           | 16,750.00              |
| 4     | FREET ANWOL RACK SIDITO     | 3128 | 1-Jul-2019             | HDEC   | 1    | I Oldss A                               | Rcpt            |           | 16,750.00              |
| 5     | ARUL KANSAL                 | 0.20 | 7 041 20 10            | 1.01.0 |      | I Class B                               | T. Opt          |           | 16,750.00              |
|       |                             | 3129 | 1-Jul-2019             | HDFC   | l l  | ,                                       | Rcpt            |           | 16,750.00              |
| 6     | GURMAN ARORA                |      |                        |        |      | I Class B                               |                 |           | 16,750.00              |
|       |                             | 3130 | 1-Jul-2019             | HDFC   |      |                                         | Rcpt            |           | 16,750.00              |
| 7     | VEERPARTAP SINGH SIDHU      |      | AND LONG TO A STATE OF |        |      | I Class B                               |                 |           | 16,750.00              |
|       |                             | 3131 | 1-Jul-2019             | HDFC   |      |                                         | Rcpt            |           | 16,750.00              |
| 8     | SAVREEN KAUR DHALIWAL       | 2420 | 4 1.1 0040             | LIDEO  |      | I Class C                               | Dt              |           | 16,750.00              |
| 9     | AARADHYA BANSAL             | 3132 | 1-Jul-2019             | HDFC   |      | I Class E                               | Rcpt            |           | 16,750.00<br>16,750.00 |
| 3     | AARADIITA BANSAL            | 3133 | 1-Jul-2019             | HDEC   |      | I Class E                               | Rcpt            |           | 16,750.00              |
| 10    | ARJUNVEER SINGH BHULLAR     | 3133 | 1-501-2015             | TIDIC  |      | II Class A                              | rcpt            |           | 16,750.00              |
| 10    | 7 WOOTVEET CHIOTI BITOLES W | 3134 | 1-Jul-2019             | HDFC   |      | III Oldos / C                           | Rcpt            |           | 16,750.00              |
| 11    | JAIVEER SINGH               |      |                        |        |      | II Class A                              |                 |           | 16,750.00              |
| 200   |                             | 3135 | 1-Jul-2019             | HDFC   |      | 200000000000000000000000000000000000000 | Rcpt            |           | 16,750.00              |
| 12    | MIHIRA JAIN                 |      | No Contract Contract   |        |      | II Class B                              | 77<br>2407 - 22 |           | 16,750.00              |
| 10.20 | 0.000                       | 3136 | 1-Jul-2019             | HDFC   |      |                                         | Rcpt            |           | 16,750.00              |
| 13    | AANVI                       |      |                        |        |      | II Class C                              |                 |           | 16,750.00              |
| 44    | A A FDV (I                  | 3137 | 1-Jul-2019             | HDFC   |      | 11 01 0                                 | Rcpt            |           | 16,750.00              |
| 14    | AARVI                       | 3138 | 1-Jul-2019             | UDEC   |      | II Class C                              | Rcpt            |           | 16,750.00<br>16,750.00 |
| 15    | PRABHNAMAN KAUR             | 3130 | 1-Jul-20 19            | HUFC   |      | II Class C                              | rcpt            |           | 16,750.00              |
| 13    | I IVADINANIAN IVADIC        | 3139 | 1-Jul-2019             | HDEC   |      | ii Glass G                              | Rcpt            |           | 16,750.00              |
| 40    | OLIVANOLI                   | 0.00 | 7 001 20 10            | 11010  |      | 1101-0                                  | , tob.          |           | 40.750.00              |

## Class Wise fee Outstanding

|          |        |                      |                                                                                                    | Class Wise Fee Head wis                                  | co Possint - 1-A     | nr-2019 to 31-1      | ul_2019              |                        |                       |               |
|----------|--------|----------------------|----------------------------------------------------------------------------------------------------|----------------------------------------------------------|----------------------|----------------------|----------------------|------------------------|-----------------------|---------------|
|          |        |                      |                                                                                                    | Ciass Wise ree nead Wi                                   | se Receipt - 1-A     | pr-2013 to 31-3      | ui-2013              |                        |                       |               |
|          |        |                      |                                                                                                    |                                                          |                      |                      |                      |                        |                       |               |
|          |        |                      |                                                                                                    |                                                          |                      |                      |                      |                        |                       |               |
| Sr No.   | Bch No | Date                 | Vch No                                                                                                    | Particulars                                              | Admission Fee        | Annual Fee           | Development          | Tuition Fee            | Smart Class &         | Child Welfare |
|          |        |                      |                                                                                                    |                                                          |                      |                      | Fee                  |                        | SMS                   | /Sports Fee   |
|          |        |                      |                                                                                                    |                                                          |                      |                      |                      |                        |                       |               |
|          |        |                      | 10.00                                                                                                    |                                                          |                      |                      |                      |                        |                       | 4 more →      |
| 1        |        | 1-4-2019             | 10000                                                                                                    | RYAN JINDAL -266/2019                                    | 5,000.00             | 6,000.00             | 2,500.00             | 10,050.00              |                       |               |
| 2        |        | 2-4-2019             |                                                                                                    | ASAD RAJPUT -27/2019                                     | 5,000.00             | 6,000.00             | 2,500.00             | 10,050.00              |                       |               |
| 3        |        | 2-4-2019             | 45.00                                                                                                    | BHAVREET KAUR -5/2019                                    | 5,000.00             | 6,000.00             | 2,500.00             | 10,050.00              |                       |               |
| 4        |        | 2-4-2019             | \$150 marks                                                                                                    | DEVANSH GOYAL -28/2019                                   | 5,000.00             | 6,000.00             | 2,500.00             | 10,050.00              |                       |               |
| 5        |        | 11-4-2019            | 1576570                                                                                                    | MYRAA GUPTA -14/2019                                     | 1.00                 |                      |                      | 16,750.00              |                       |               |
| 6        |        | 11-4-2019            | A CONTRACTOR OF THE PARTY OF THE PARTY OF TH | MYRAA GUPTA -14/2019                                     |                      | 2022                 |                      |                        |                       |               |
| 7        |        | 2-4-2019             |                                                                                                    | DHRITI KANODIA -259/2019                                 | 5,000.00             | 6,000.00             | 2,500.00             | 10,050.00              |                       |               |
| 8        |        | 2-4-2019             | A 5 (8)                                                                                                    | EESHVI -6/2019                                           | 5,000.00             | 6,000.00             | 2,500.00             | 10,050.00              |                       |               |
| 9        |        | 2-4-2019             | 1838                                                                                                    | GUNTAS SINGH GREWAL -29/2019                             | 5,000.00             | 6,000.00             | 2,500.00             | 10,050.00              |                       |               |
| 10       |        | 2-4-2019             | VC-000                                                                                                    | GURKIRAT SINGH -258/2019                                 | 5,000.00             | 6,000.00             | 2,500.00             | 10,050.00              |                       |               |
| 11       |        | 2-4-2019             |                                                                                                    | HARKRIT SINGH SANDHAWALI -30/2019                        | 5,000.00             | 6,000.00             | 2,500.00             | 10,050.00              | \$400 A 400 CE H 5400 |               |
| 12       |        | 2-4-2019             | 1.6.30                                                                                                    | HARLEEN KAUR DHILLON -7/2019                             | 5,000.00             | 6,000.00             | 2,500.00             | 10,050.00              |                       |               |
| 13       |        | 2-4-2019             |                                                                                                    | HARSHABAD SINGH -31/2019                                 | 5,000.00             | 6,000.00             | 2,500.00             | 10,050.00              |                       |               |
| 14       |        | 2-4-2019             | - T                                                                                                    | IQRA -8/2019                                             | 5,000.00             | 6,000.00             | 2,500.00             | 10,050.00              | 5/8/5/3/24/25/5/5/    |               |
| 15       |        | 2-4-2019             |                                                                                                    | JAKSH BANSAL -32/2019                                    | 5,000.00             | 6,000.00             | 2,500.00             | 10,050.00              |                       |               |
| 16       |        | 2-4-2019             |                                                                                                    | JAPNEET KAUR RAI -9/2019                                 | 5,000.00             | 6,000.00             | 2,500.00             | 10,050.00              |                       |               |
| 17       |        | 2-4-2019             |                                                                                                    | JIGISHA BANSAL -10/2019                                  | 5,000.00             | 6,000.00             | 2,500.00             | 10,050.00              |                       |               |
| 18       |        | 2-4-2019             |                                                                                                    | JOVANPREET SINGH -33/2019                                | 5,000.00             | 6,000.00             | 2,500.00             | 10,050.00              |                       |               |
| 19       |        | 2-4-2019             | 727.0                                                                                                    | KEERAT PAL SINGH KUKKAL -34/2019                         | 5,000.00             | 6,000.00             | 2,500.00             | 10,050.00              |                       |               |
| 20       |        | 2-4-2019             | 78 8 10 AVA                                                                                                    | KRISHA -11/2019                                          | 5,000.00             | 6,000.00             | 2,500.00             | 10,050.00              |                       |               |
| 21       |        | 26-4-2019            | - T- 10                                                                                                    | JUANIA JAMES -295/2019                                   | 5,000.00             | 6,000.00             | 2,500.00             | 10,050.00              |                       |               |
| 22       |        | 2-4-2019             |                                                                                                    | KUNWAR JAIVEER SINGH DUG -35/2019                        | 5,000.00             | 6,000.00             | 2,500.00             | 10,050.00              | 5/00/5/2003/00/5/00   |               |
| 23       |        | 2-4-2019             |                                                                                                    | LOVISH SINGLA -36/2019                                   | 5,000.00             | 6,000.00             | 2,500.00             | 10,050.00              |                       |               |
| 24<br>25 |        | 2-4-2019<br>4-4-2019 |                                                                                                    | MANIT MAHESHWARI -37/2019<br>NIMMAR KAUR JEEDA -271/2019 | 5,000.00             | 6,000.00<br>6,000.00 | 2,500.00             | 10,050.00              |                       |               |
| 26       |        | 2-4-2019             |                                                                                                    | AARAV ARORA -24/2019                                     | 5,000.00<br>5,000.00 | 6,000.00             | 2,500.00<br>2,500.00 | 10,050.00<br>10,050.00 | 1/03/1/03/19/03/19    |               |

## **Outstanding Fee**

#### OUTSTANDING FEES 1-Apr-2019 to 22-Jul-2019

Class Name: I Class A

| S. | No. | Student Name                      | Parent/Guardian                         | Phone         | Amount       |
|----|-----|-----------------------------------|-----------------------------------------|---------------|--------------|
|    |     |                                   |                                         |               |              |
|    |     | ARPAN -4/2019                     | SUKHVIR SINGH                           | ,,9417937273  | 16,750.00 Dr |
| 2  |     | BANEET KAUR -278/2019             | SHAMINDER SINGH SANDHU                  | ,,            | 21,750.00 Dr |
| 3  |     | DHRITI KANODIA -259/2019          | GAURAV KANODIA                          | ,,0164 22500  | 16,750.00 Dr |
| 4  |     | GURKIRAT SINGH -258/2019          | TARSEM SINGH                            | ,,9988008599  | 16,750.00 Dr |
| 5  |     | JUANIA JAMES -295/2019            | JAMES AROKIA NIRMAL                     | ,,            | 16,750.00 Dr |
| 6  |     | KUNWAR JAIVEER SINGH DUG -35/2019 | GAGANDEEP SINGH                         | ,,980387009   | 16,750.00 Dr |
| 7  |     | MANSIRAT KAUR AULAKH -12/2019     | PARAMJIT SINGH                          | ,,9781800669  | 16,750.00 Dr |
| 8  |     | NISHTHA JAIN -15/2019             | GAURAV JAIN                             | ,,9780800031  | 16,750.00 Dr |
| 9  |     | PARWAZ -18/2019                   | SUKHVIR SINGH                           | ,,0164 27510  | 16,750.00 Dr |
| 10 |     | RACHIT GARG -40/2019              | RAVINDER GARG                           | ,,9815772839  | 16,750.00 Dr |
| 11 |     | REHAAN JINDAL -42/2019            | VISHAL KUMAR JINDAL                     | ,,0164 22533  | 16,750.00 Dr |
| 12 |     | RISHAV CHAWLA -43/2019            | SANJU KUMAR CHAWLA                      | ,,9815161905  | 16,750.00 Dr |
| 13 |     | SAHIR GOYAL -45/2019              | RAHUL GOYAL                             | ,,9815612471  | 16,750.00 Dr |
| 14 | 4   | SNEHDEEP SINGH -47/2019           | GURDEEP SINGH                           | ,,9417369235  | 16,750.00 Dr |
|    |     |                                   | 111111111111111111111111111111111111111 | Marine Marine |              |
|    |     |                                   |                                         |               |              |
|    |     |                                   |                                         |               |              |
|    |     |                                   |                                         |               |              |
|    |     |                                   |                                         | 7 - 7 7       |              |

## **Detailed Outstanding**

#### Detailed Outstanding Fees 1-Apr-2019 to 31-Mar-2020

| S.No. | Name                | Class       | Parent                 | Contact | Quarter  | Fees Amount  |
|-------|---------------------|-------------|------------------------|---------|----------|--------------|
|       |                     |             |                        |         |          |              |
| 1     | ARNAV               | I Class E   | VINOD KUMAR            |         | Apr-Jun  | 44,150.00 Dr |
| 2     | ARSHDEEP KAUR       | I Class C   | GURDIT SINGH           |         | Apr-Jun  | 30,650.00 Dr |
|       | BANEET KAUR         | I Class A   | SHAMINDER SINGH SANDHU |         | Apr-Jun  | 30,650.00 Dr |
| 4     | MANNAT              | I Class C   | NARESH KUMAR           |         | Apr-Jun  | 44,150.00 Dr |
| 5     | SAMAIRA EDGAR       | I Class D   | SUNIL EDGAR            |         | Apr-Jun  | 44,150.00 Dr |
| 6     | SHRISHTI KHOKHAR    | I Class E   | ROBERT KHOKHAR         |         | Apr-Jun  | 44,150.00 Dr |
| 7     | AARAV SINGLA        | II Class B  | VANEET SINGLA          |         | Apr-Jun  | 39,150.00 Dr |
| 8     | AARON EDGAR         | II Class E  | SUNIL EDGAR            |         | Apr-Jun  | 39,150.00 Dr |
|       | AMAN KUMAR GUPTA    | II Class A  | RAM KUMAR              |         | Apr-Jun  | 39,150.00 Dr |
|       | GORETHI             | II Class E  | VIKRAM SINGH           |         | Apr-Jun  | 39,150.00 Dr |
|       | MEDHANSH CHOPRA     | II Class E  | AMIT CHOPRA            |         | Apr-Jun  | 30,650.00 Dr |
|       | NIMRIT KAUR SEKHON  | II Class A  | MANPREET SINGH         |         | Apr-Jun  | 39,150.00 Dr |
|       | RANVIR KASHYAP      | II Class D  | KAPIL KASHYAP          |         | Apr-Jun  | 39,150.00 Dr |
|       | RIZUL GUPTA         | II Class D  | BHUPESH KUMAR GUPTA    |         | Apr-Jun  | 39,150.00 Dr |
| 15    | SABIRAH KAUR SIDHU  | II Class E  | MALWINDER SINGH        |         | Apr-Jun  | 39,150.00 Dr |
| 16    | SAMREEN KAUR JOHAL  | II Class A  | HARJINDER SINGH        |         | Apr-Jun  | 39,150.00 Dr |
| 17    | SAMUEL PAUL         | II Class D  | AMARJIT SINGH          |         | Apr-Jun  | 39,150.00 Dr |
| 18    | SARGHI SANDHU       | II Class B  | JASPAL SANDHU          |         | Apr-Jun  | 30,650.00 Dr |
| 19    | VINAYAK GOYAL       | II Class D  | GAGAN GOYAL            |         | Apr-Jun  | 39,150.00 Dr |
| 20    | YUVRAJ JINDAL       | II Class E  | SANJEEV KUMAR JINDAL   |         | Apr-Jun  | 39,150.00 Dr |
|       | BANI DULLET         | III Class E | TARLOCHAN SINGH        |         | Apr-Jun  | 39,150.00 Dr |
|       | DAKSH NEVATIA       | III Class E | VARUN NEVATIA          |         | Apr-Jun  | 39,150.00 Dr |
|       | DISHITA (CNS 19-20) | III Class E | MANISH BHATNAGAR       |         | Apr-Jun  | 30,650.00 Dr |
|       | EKAMNOOR            | III Class E | RAMANDEEP SINGH        |         | Apr-Jun  | 39,150.00 Dr |
| 0.5   | 00111               | W 01 B      | T CURRUPALAN           |         | Amm Iron | 00 450 00 D- |

## Class wise fee Receipt

|   | ADD. NO  | Name<br>FATHER's NAME           | 1<br>APR-JUN  | 2<br>JUL-NOV                  | 3<br>DEC-MAR                                                                                                    | TOTAL          |
|---|----------|---------------------------------|---------------|-------------------------------|----------------------------------------------------------------------------------------------------|----------------|
|   |          |                                 | 0.000.000.000 | Carles Paran                  | A A STATE OF THE STATE OF THE S | And the second |
| 1 | 117/2013 | SANJAN SINGLA -117/2013         | R.NO->        | 4948                          | 4948                                                                                                    |                |
|   |          | VISHAL SINGLA                   | DT>           | 22-Jul-2019<br>Amt :13,880.00 | 22-Jul-2019<br>Amt :13,880.00                                                                                                    |                |
| 2 | 276/2018 | HITEYJIT SINGH GUJRAL -276/2018 | R.NO->        | 4949                          |                                                                                                    |                |
|   |          | JATINJIT SINGH GUJRAR           | DT>           | 22-Jul-2019<br>Amt :18,800.00 |                                                                                                    |                |
| 3 | 479/2016 | ROHAN -479/2016                 | R.NO->        | 4950                          |                                                                                                    |                |
|   |          | MUKESH KUMAR                    | DT>           | 22-Jul-2019<br>Amt :3,825.00  |                                                                                                    |                |
|   |          |                                 |               |                               |                                                                                                    |                |
|   |          |                                 |               |                               |                                                                                                    |                |
|   |          |                                 |               |                               |                                                                                                    |                |

## Fee Concession Report

| Name                       | Concess Amt | Main Amt  | Final Amt   |
|----------------------------|-------------|-----------|-------------|
| AAD700 04/2045             |             |           |             |
| AARZOO -01/2015<br>Apr-Jun |             |           |             |
| Admission Fee              | 4,000.00    | 4,000.00  |             |
| Dec-Mar                    |             |           |             |
| Annual Fee                 | 500.00      | 8,000.00  | 7,500.00    |
| ADITI -01/2016             |             |           |             |
| Apr-Jun Admission Fee      | 5,000.00    | 4,000.00  | (-)1,000.00 |
| Annual Fee                 | 400.00      | 6,000.00  | 5,600.00    |
| Computer Fee               | 900.00      | 1,000.00  | 100.00      |
| Jul-Nov                    |             | 0.000     |             |
| Tuition Fee                | 900.00      | 16,750.00 | 15,850.00   |
| Science Fee                | 4,000.00    |           | (-)4,000.00 |
|                            |             |           |             |
|                            |             |           |             |
|                            |             |           |             |

## Class Wise Fee Report

| Class Wise Fee Head wise Receipt - 1-Apr-2019 to 31-Jul-2019 |        |           |                      |                                   |               |                       |             |             |                                     |               |  |  |
|--------------------------------------------------------------|--------|-----------|----------------------|-----------------------------------|---------------|-----------------------|-------------|-------------|-------------------------------------|---------------|--|--|
|                                                              |        |           |                      |                                   |               |                       |             |             |                                     |               |  |  |
|                                                              |        |           |                      |                                   |               |                       |             |             |                                     |               |  |  |
|                                                              | ¥      | (A        |                      | ¥                                 |               |                       | 4           |             |                                     |               |  |  |
| Sr No.                                                       | Bch No | Date      | Vch No               | Particulars                       | Admission Fee | Annual Fee            | Development | Tuition Fee | Smart Class &                       | Child Welfare |  |  |
|                                                              |        |           |                      |                                   |               |                       | Fee         |             | SMS                                 | /Sports Fee   |  |  |
|                                                              |        |           |                      |                                   |               |                       |             |             |                                     |               |  |  |
|                                                              |        |           |                      |                                   |               | and the second second |             |             |                                     | 4 more →      |  |  |
| 1                                                            |        | 1-4-2019  | 100                  | RYAN JINDAL -266/2019             | 5,000.00      | 6,000.00              | 2,500.00    | 10,050.00   |                                     |               |  |  |
| 2                                                            |        | 2-4-2019  | 20000                | ASAD RAJPUT -27/2019              | 5,000.00      | 6,000.00              | 2,500.00    | 10,050.00   | 1.0000.0000.0000                    |               |  |  |
| 3                                                            |        | 2-4-2019  |                      | BHAVREET KAUR -5/2019             | 5,000.00      | 6,000.00              | 2,500.00    | 10,050.00   | 2,600.00                            |               |  |  |
| 4                                                            |        | 2-4-2019  |                      | DEVANSH GOYAL -28/2019            | 5,000.00      | 6,000.00              | 2,500.00    | 10,050.00   | 2,600.00                            |               |  |  |
| 5                                                            |        | 11-4-2019 | A 60 ( C ( C ( C ( ) | MYRAA GUPTA -14/2019              | 33 - 1 1 1    |                       | 222         | 16,750.00   |                                     |               |  |  |
| 6                                                            |        | 11-4-2019 | 100                  | MYRAA GUPTA -14/2019              |               |                       |             |             |                                     |               |  |  |
| 7                                                            |        | 2-4-2019  | 13                   | DHRITI KANODIA -259/2019          | 5,000.00      | 6,000.00              | 2,500.00    | 10,050.00   | 2,600.00                            |               |  |  |
| 8                                                            |        | 2-4-2019  | 14                   | EESHVI -6/2019                    | 5,000.00      | 6,000.00              | 2,500.00    | 10,050.00   | 2,600.00                            |               |  |  |
| 9                                                            |        | 2-4-2019  | 15                   | GUNTAS SINGH GREWAL -29/2019      | 5,000.00      | 6,000.00              | 2,500.00    | 10,050.00   | 2,600.00                            |               |  |  |
| 10                                                           |        | 2-4-2019  | 16                   | GURKIRAT SINGH -258/2019          | 5,000.00      | 6,000.00              | 2,500.00    | 10,050.00   | 2,600.00                            |               |  |  |
| 11                                                           |        | 2-4-2019  | 17                   | HARKRIT SINGH SANDHAWALI -30/2019 | 5,000.00      | 6,000.00              | 2,500.00    | 10,050.00   | 2,600.00                            |               |  |  |
| 12                                                           |        | 2-4-2019  | 18                   | HARLEEN KAUR DHILLON -7/2019      | 5,000.00      | 6,000.00              | 2,500.00    | 10,050.00   | 2,600.00                            |               |  |  |
| 13                                                           |        | 2-4-2019  | 19                   | HARSHABAD SINGH -31/2019          | 5,000.00      | 6,000.00              | 2,500.00    | 10,050.00   | 2,600.00                            |               |  |  |
| 14                                                           |        | 2-4-2019  | 20                   | IQRA -8/2019                      | 5,000.00      | 6,000.00              | 2,500.00    | 10,050.00   | 2,600.00                            |               |  |  |
| 15                                                           |        | 2-4-2019  | 21                   | JAKSH BANSAL -32/2019             | 5,000.00      | 6,000.00              | 2,500.00    | 10,050.00   | 2,600.00                            |               |  |  |
| 16                                                           |        | 2-4-2019  | 22                   | JAPNEET KAUR RAI -9/2019          | 5,000.00      | 6,000.00              | 2,500.00    | 10,050.00   | 2,600.00                            |               |  |  |
| 17                                                           |        | 2-4-2019  | 23                   | JIGISHA BANSAL -10/2019           | 5,000.00      | 6,000.00              | 2,500.00    | 10,050.00   | 2,600.00                            |               |  |  |
| 18                                                           |        | 2-4-2019  | 24                   | JOVANPREET SINGH -33/2019         | 5,000.00      | 6,000.00              | 2,500.00    | 10,050.00   | 2,600.00                            |               |  |  |
| 19                                                           |        | 2-4-2019  | 25                   | KEERAT PAL SINGH KUKKAL -34/2019  | 5,000.00      | 6,000.00              | 2,500.00    | 10,050.00   | 2,600.00                            |               |  |  |
| 20                                                           |        | 2-4-2019  | 26                   | KRISHA -11/2019                   | 5,000.00      | 6,000.00              | 2,500.00    | 10,050.00   | 2,600.00                            |               |  |  |
| 21                                                           |        | 26-4-2019 | 2622                 | JUANIA JAMES -295/2019            | 5,000.00      | 6,000.00              | 2,500.00    | 10,050.00   | 2,600.00                            |               |  |  |
| 22                                                           |        | 2-4-2019  | 27                   | KUNWAR JAIVEER SINGH DUG -35/2019 | 5,000.00      | 6,000.00              | 2,500.00    | 10,050.00   |                                     |               |  |  |
| 23                                                           |        | 2-4-2019  | 28                   | LOVISH SINGLA -36/2019            | 5,000.00      | 6,000.00              | 2,500.00    | 10,050.00   |                                     |               |  |  |
| 24                                                           |        | 2-4-2019  |                      | MANIT MAHESHWARI -37/2019         | 5,000.00      | 6,000.00              | 2,500.00    | 10,050.00   | 1 (C) \$1 (C) C (C) (C) (C) (C) (C) |               |  |  |
| 25                                                           |        | 4-4-2019  | 299                  | NIMMAR KAUR JEEDA -271/2019       | 5,000.00      | 6,000.00              | 2,500.00    | 10,050.00   | 2,600.00                            |               |  |  |
| 00                                                           |        | 0.4.0040  |                      | AADAW ADODA 04/0040               | 5,000,00      | 0,000,00              | 0.500.00    | 40.050.00   | 0,000,00                            |               |  |  |

## TC Report

This Report shows the Information of a student who leave the **school** after completing the **school** term successfully.

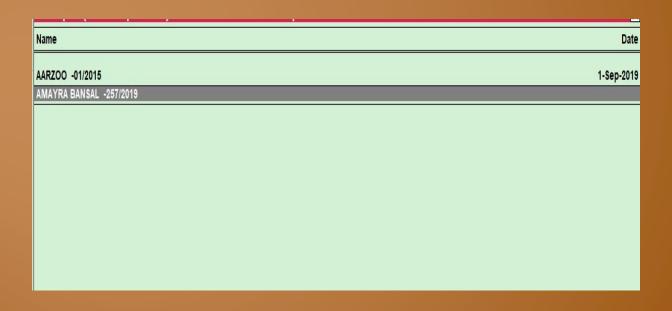

## Student Database Report

• Student Strength Report: This report shows the Total strength of a particular class.

|             |                |            |                |               | Student Stren<br>Apr-2019 to 3 |                |                 |                   |                 |                |                 |
|-------------|----------------|------------|----------------|---------------|--------------------------------|----------------|-----------------|-------------------|-----------------|----------------|-----------------|
|             |                |            |                |               | Stude                          | nt             |                 |                   |                 |                |                 |
| Particulars | Total Strength | Total Boys | Total Girls To | tal Boy (GEN) | Total Girl (GEN)               | Total Boy (SC) | Total Girl (SC) | Total Boy (OBC) T | otal Girl (OBC) | Total Boy (BC) | Total Girl (BC) |
|             | 272            | 0          | 0              | 0             | 0                              | 0              | 0               | 0                 | 0               | 0              | 0               |
| ii"         | 273            | 0          | 0              | 0             | 0                              | 0              | 0               | 0                 | 0               | 0              | 0               |
| Ш           | 277            | 0          | 0              | 0             | 0                              | 0              | 0               | 0                 | 0               | 0              | 0               |
| IV          | 250            | 0          | 0              | 0             | 0                              | 0              | 0               | 0                 | 0               | 0              | 0               |
| IX          | 257            | 0          | 0              | 0             | 0                              | 0              | 0               | 0                 | 0               | 0              | 0               |
| V           | 268            | 0          | 0              | 0             | 0                              | 0              | 0               | 0                 | 0               | 0              | 0               |
| VI          | 273            | 0          | 0              | 0             | 0                              | 0              | 0               | 0                 | 0               | 0              | 0               |
| VII         | 264            | 0          | 0              | 0             | 0                              | 0              | 0               | 0                 | 0               | 0              | 0               |
| VIII<br>X   | 266<br>260     | 0          | 0              | 0             | 0                              | 0              | 0               | 0                 | 0               | 0              | 0               |
| XI-COM      | 64             | 0          | 0              | 0             | 0                              | 0              | 0               | 0                 | 0               | 0              | 0               |
| XI-HM       | 42             | 0          | 0              | 0             | 0                              | 0              | 0               | 0                 | 0               | 0              | 0               |
| XII-COM     | 66             | 0          | 0              | 0             | 0                              | 0              | 0               | 0                 | 0               | 0              | ŏ               |
| XII-HM      | 25             | 0          | 0              | 0             | 0                              | 0              | 0               | 0                 | 0               | 0              | 0 -             |
| XII-M       | 4              | 0          | 0              | 0             | 0                              | 0              | 0               | 0                 | 0               | 0              | 0               |
| XII-NM      | 7              | 0          | 0              | 0             | 0                              | 0              | 0               | 0                 | 0               | 0              | 0               |
| XI-M        | 13             | 0          | 0              | 0             | 0                              | 0              | 0               | 0                 | 0               | 0              | 0               |
| XI-NM       | 18             | 0          | 0              | 0             | 0                              | 0              | 0               | 0                 | 0               | 0              | 0 .             |
|             |                |            |                |               |                                |                |                 |                   |                 |                |                 |
|             |                |            |                |               |                                |                |                 |                   |                 |                | ł               |
|             |                |            |                |               |                                |                |                 |                   |                 |                |                 |
|             |                |            |                |               |                                |                |                 |                   |                 |                | 1               |
|             |                |            |                |               |                                |                |                 |                   |                 |                |                 |

Student Database Report: This Report shows the student basic information.

| Student List                                                                                                    |                         |  |  |  |  |  |
|----------------------------------------------------------------------------------------------------|-------------------------|--|--|--|--|--|
| Student Name                                                                                                    | Student Class           |  |  |  |  |  |
|                                                                                                    | 26 more →               |  |  |  |  |  |
|                                                                                                    | V Class B               |  |  |  |  |  |
|                                                                                                    | V Class B<br>IV Class A |  |  |  |  |  |
| NICHA CALCULATION CONTRACTOR CONTRACTOR CONT | IV Class A              |  |  |  |  |  |
|                                                                                                    | V Class C               |  |  |  |  |  |
|                                                                                                    | V Class A               |  |  |  |  |  |
| MINNOWED AND AND AND AND AND AND AND AND AND AN                                                                                                    | V Class C               |  |  |  |  |  |
|                                                                                                    | X Class E               |  |  |  |  |  |
|                                                                                                    | IX Class E              |  |  |  |  |  |
|                                                                                                    | X Class E               |  |  |  |  |  |
| KRISHNA SHARMA -100/2012                                                                                                    | VIII Class C            |  |  |  |  |  |
| DAIWIK GUPTA -100/2013                                                                                                    | VII Class E             |  |  |  |  |  |
| KARTIK GARG -100/2014                                                                                                    | VI Class D              |  |  |  |  |  |
| MAYANK GROVER -100/2015                                                                                                    | V Class E               |  |  |  |  |  |
|                                                                                                    | IV Class E              |  |  |  |  |  |
|                                                                                                    | III Class B             |  |  |  |  |  |
|                                                                                                    | II Class B              |  |  |  |  |  |
|                                                                                                    | I Class C               |  |  |  |  |  |
|                                                                                                    | X Class A               |  |  |  |  |  |
|                                                                                                    | IX Class D              |  |  |  |  |  |
|                                                                                                    | VIII Class A            |  |  |  |  |  |
|                                                                                                    | VII Class A             |  |  |  |  |  |
|                                                                                                    | VI Class A              |  |  |  |  |  |
|                                                                                                    | V Class E               |  |  |  |  |  |
| UPDESHWAR SINGH BUTTAR -101/2016                                                                                                    | IV Class E              |  |  |  |  |  |

# Thank You